## Ordenación y búsqueda

José A. Alonso y María J. Hidalgo

Ciencias de la Computacion <sup>e</sup> Inteligencia Articial

Universidad de Sevilla

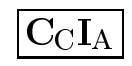

## Ordenación por inserción

 $\bullet\,$  Esquema de ordenación por inserción

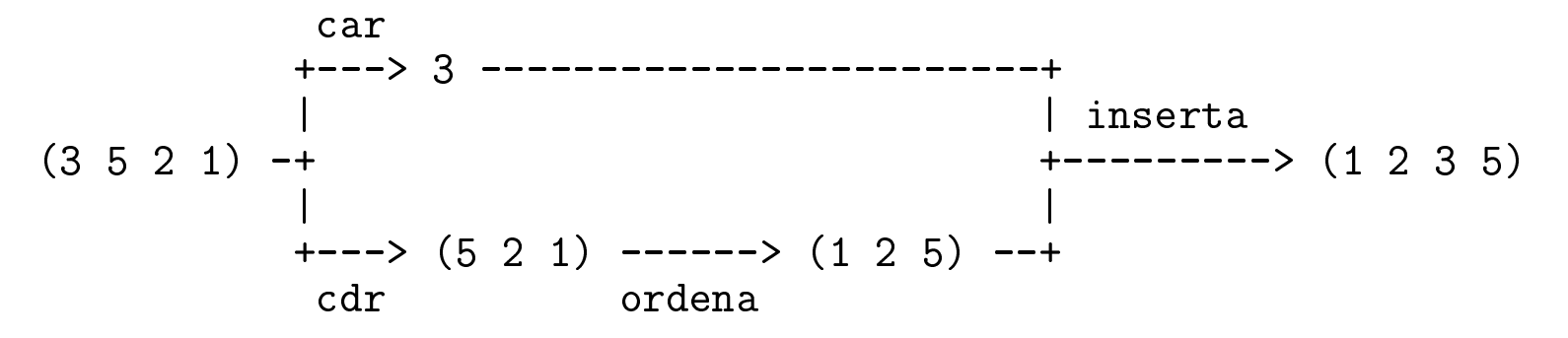

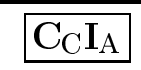

```
Ordenación por inserción
```
 $\bullet$  Procedimiento de ordenación por inserción de listas

```
;;; (ordena-por-insercion '(3 1 2)) => (1 2 3)
(define ordena-por-insercion
  (lambda (l)
    (if (= 1 (length l))
        l
(inserta (car l)
                   (ordena-por-insercion (cdr l))))))
;;; (inserta 3 '(1 2 6)) => (1 2 3 6)
(define inserta
  (lambda (x l)
    (cond
((null? l) (list x))
     ((< x (car l)) (cons x l))
     (else (cons (car l)
                   (\mathtt{inserta}\ x\ (\mathtt{cdr}\ 1))))))
```
# Ordenación por inserción

#### $\bullet$  Traza de ordenación por inserción

```
(ordena-por-insercion '(3 1 2))
=> (inserta 3 (ordena-por-insercion '(1 2)))
=> (inserta 3 (inserta 1 (ordena-por-insercion '(2))))
=> (inserta 3 (inserta 1 '(2)))
=> (inserta 3 '(1 2))
=> (inserta 3 '(1 2))
=> (cons 1 (inserta 3 '(2)))
=> (cons 1 (cons 2 (inserta 3 '())))
=> (cons 1 (cons 2 '(3)))
=> (cons 1 '(2 3))
=> (1 2 3)
```
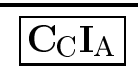

# Ordenación por mezcla ("mergesot")

```
;;; (separa-en-listas-ordenadas '(2 4 1 3 2 1)) => ((2 4)(1 3)(2)(1))
(define separa-en-listas-ordenadas
  (lambda (l)
    (cond ((null? l) '())
          ((null? (cdr l)) (list l))
          (else (let ((aux (separa-en-listas-ordenadas (cdr l))))
                   (if (> (car l) (cadr l))
                       (cons (list (car l)) aux)
                       (cons (cons (car l) (car aux))
                             (\texttt{cdr aux})))))));;; (mezcla '(2 3 4) '(1 2 3)) => (1 2 2 3 3 4)
(define mezcla
  (lambda (l1 l2)
    (cond ((null? l1) l2)
          ((null? l2) l1)
          ((<= (car l1) (car l2))
           (cons (car l1) (mezcla (cdr l1) l2)))
          (else (cons (car l2) (mezcla l1 (cdr l2)))))))
```
# Ordenación por mezcla ("mergesot")

```
;;; (mezcla-pares '((2 4) (1 3) (2) (1))) => ((1 2 3 4) (1 2))
;;; (mezcla-pares '((1 3) (2) (0 4 5))) => ((1 2 3) (0 4 5))
;;; (mezcla-pares '((1 3) (2))) => ((1 2 3))
;;; (mezcla-pares '((1 3))) => ((1 3))
;;; (mezcla-pares ()) => ()
(define mezcla-pares
 (lambda (sublistas)
   (cond ((null? sublistas) '())
         ((null? (cdr sublistas)) sublistas)
         (else (cons (mezcla (car sublistas) (cadr sublistas))
                    (mezcla-pares (cddr sublistas)))))))
;;; (mezcla-listas '((2 4) (1 3) (2) (1))) => (1 1 2 2 3 4)
(define mezcla-listas
 (lambda (grupos)
   (if (null? (cdr grupos))
       (car grupos)
       (mezcla-listas (mezcla-pares grupos)))))
```
# Ordenación por mezcla ("mergesot")

```
;;; (ordena-por-mezcla '(2 4 1 3 2 1)) => (1 1 2 2 3 4)
(define ordena-por-mezcla
  (lambda (l)
    (mezcla-listas (separa-en-listas-ordenadas l))))
```
 $\bullet\,$  Comparación de la ordenación de listas por inserción y por mezcla

```
> (define l500 (crea-lista 500))
;Evaluation took 10 mSec (0 in gc) 2517 cells work, 38 bytes other
#<unspecified>
> (ordena-por-insercion l500)
;Evaluation took 19620 mSec (8860 in gc) 753497 cells work, 31 bytes other
(1 2 3 ... 498 499 500)
> (ordena-por-mezcla l500)
;Evaluation took 280 mSec (80 in gc) 22366 cells work, 31 bytes other
(1 2 3 ... 498 499 500)
```
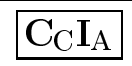

## Ordenación rápida ("quicksort")

#### $\bullet$  Traza de ordenación rápida

```
(ordena-rapida '(5 3 6 2 8 4))
=> (ordena-rapida-aux 5 '(3 6 2 8 4) '() '())
=> (ordena-rapida-aux 5 '(6 2 8 4) '(3) '())
=> (ordena-rapida-aux 5 '(2 8 4) '(3) '(6))
=> (ordena-rapida-aux 5 '(8 4) '(2 3) '(6))
=> (ordena-rapida-aux 5 '(4) '(2 3) '(8 6))
=> (ordena-rapida-aux 5 '() '(4 2 3) '(8 6))
=> (append (ordena-rapida '(4 2 3))
           (cons 5 (ordena-rapida '(8 6))))
=> (append '(2 3 4) (cons 5 '(6 8)))
=> (2 3 4 5 6 8)
```
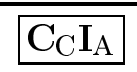

# Ordenación rápida ("quicksort")

```
;;; (ordena-rapida '(2 4 1 3 2 1)) => (1 1 2 2 3 4)
(define ordena-rapida
  (lambda (l)
    (if (or (null? l) (null? (cdr l)))
        \overline{1}(ordena-rapida-aux (car 1) (cdr 1) ( ( )) ( ))(define ordena-rapida-aux
  (lambda (pivote l menores mayores)
    (cond ((null? l)
           (append (ordena-rapida menores)
                    (cons pivote (ordena-rapida mayores))))
          ((< pivote (car l))
           (ordena-rapida-aux pivote (cdr l)
                               menores
(cons (car l) mayores)))
          (else (ordena-rapida-aux pivote (cdr l)
                                     (cons (car l) menores)
                                    mayores)))))
```
J.A. Alonso y M.J. Hidalgo  ${\rm C_\mathrm{C}I_\mathrm{A}}$ 

# Comparación de procedimientos de ordenación

 $\bullet$  Tiempo (en milésimas de segundo) para listas de distintos tamaños ordenadas de manera creciente o aleatorias

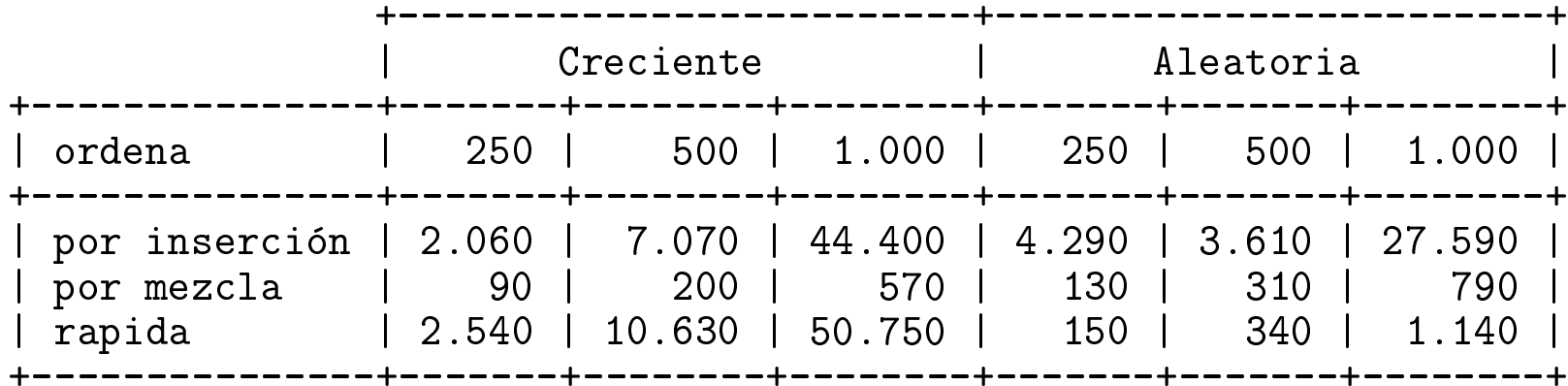

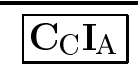

# Ordenación genérica por inserción

```
;;; ((ordena-por-insercion-p >) '(3 1 2)) => (3 2 1)
;;; ((ordena-por-insercion-p string<?) '("Luis" "Ana")) => ("Ana" "Luis")
(define ordena-por-insercion-p
  (lambda (pred)
    (lambda (l)
      (if (= 1 (length l))
          l((\text{inserta-p pred}))(\text{car 1})((ordena-por-insercion-p pred) (cdr l)))))))
;;; ((inserta-p >) 3 '(6 2 1)) => (6 3 2 1)
(define inserta-p
  (lambda (pred)
    (lambda (x l)
      (cond
((null? l) (list x))
       ((\text{pred } x \text{ (car 1)})(\text{cons } x 1))(else (cons (car l)
                     ((inserta-p pred) x (cdr l))))))))
```
 $\bullet$  Esquema de ordenación de vectores por inserción

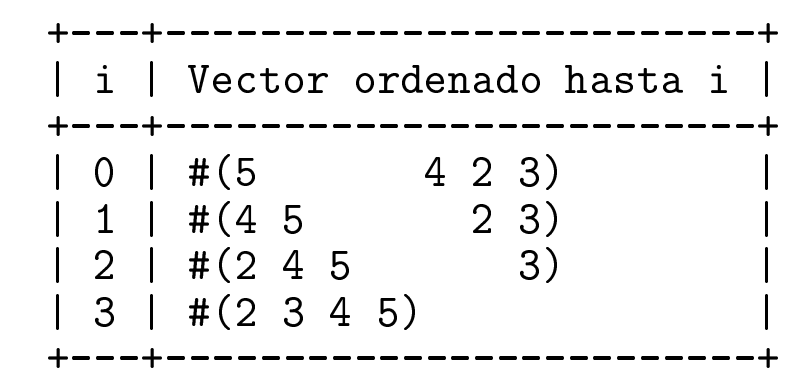

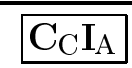

 $\bullet$  Procedimiento de ordenación de vectores por inserción

```
;;; (define v (vector 3 1 2)) => #<unspecified>
;;; v
                                 \Rightarrow #(3 1 2)<br>=> #(1 2 3)
;;;(ordena-vector-por-insertion! v);;;; v
                                  \Rightarrow #(1 2 3)
(define ordena-vector-por-insercion!
  (lambda (v)
    (let ((n (vector-length v)))
     (buclee 1 ; inicio
           nn ; fin
            1\begin{array}{ccc} 1 & \text{incremento} \end{array}(lambda (i) (inserta-vector! i v))) ; procedimiento
     v)))
```
 $\bullet\,$  Esquema de cálculo de inserta-vector!

```
k = 4
v = #(1 \ 3 \ 4 \ 5 \ 2 \ 7)val = v[4] = 2+---+--------+----------------+----------------+m \mid v[m-1] \mid jval > v[m-1]? | v
+---+--------+----------------+----------------+4 | 5 | No | #(1 3 4 2 5 7)<br>3 | 4 | No | #(1 3 2 4 5 7)
 3 | 4 | No | #(1 3 2 4 5 7) |
 2 | 3 | No | #(1 2 3 4 5 7) |
    1 | Sí | #(1 2 3 4 5 7)
+---+--------+----------------+----------------+
```
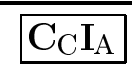

```
x Denicion de inserta-vector!
```

```
;;; (inserta-vector! 3 #(1 3 5 0 2 7)) => #(0 1 3 5 2 7)
(define inserta-vector!
  (lambda (k v)
    (let ((val (vector-ref v k)))
     (letrec
((inserta-aux
(lambda (m)
               (if (zero? m)
                   (vector-set! v 0 val)
                   (let ((temp (vector-ref v (- m 1))))
                     (cond ((> val temp) (vector-set! v m val))
                            (else (vector-set! v m temp)
                                  (\mathtt{inserta-aux}(- m 1))))))))(inserta-aux k)
       V)))
```
#### **Búsqueda**

#### $\bullet$  Búsqueda lineal

```
;;; (indice-por-busqueda-lineal #(a b c) 'b) => 1
;;; (indice-por-busqueda-lineal #(a b c) 'd) => -1
(define indice-por-busqueda-lineal
  (lambda (v val)
    (let ((n (vector-length v)))
      (letrec ((busca-desde
                (lambda (i)
                  (cond ((= i n) -1)
                         ((equal? (vector-ref v i) val) i)
                         (else (busca-desde (+ i 1)))))))
        (busca-desde 0)))))
```
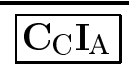

#### **Búsqueda**

#### $\bullet$  Búsqueda binaria

```
;;; (indice-por-busqueda-binaria #(2 3 7) 3) => 1
;;; (indice-por-busqueda-binaria #(2 3 7) 9) => -1
(define indice-por-busqueda-binaria
    (lambda (v val)
     (letrec
((busca-entre
(lambda (izquierda derecha)
              (if (< derecha izquierda)
                  -1
(let* ((centro (quotient (+ izquierda derecha) 2))
                          (valor-central (vector-ref v centro)))
                    (cond ((< val valor-central)
                            (busca-entre izquierda (- centro 1)))
                           ((> val valor-central)
                            (busca-entre (+ centro 1) derecha))
                           (else centro)))))))
        (busca-entre 0 (- (vector-length v) 1)))))
```
#### **Búsqueda**

#### $\bullet\,$  Comparación de procedimientos de búsqueda

```
> (define v10000 ((genera-vector (lambda (i) i)) 10000))
;Evaluation took 690 mSec (240 in gc) 80041 cells work, 40042 bytes other
#<unspecified>
> (indice-por-busqueda-lineal v10000 9999)
;Evaluation took 550 mSec (100 in gc) 40016 cells work, 33 bytes other
9999
> (indice-por-busqueda-binaria v10000 9999)
;Evaluation took 0 mSec (0 in gc) 140 cells work, 33 bytes other
9999
```
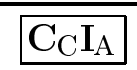

#### Bibliografía

 $\bullet \;\;[\mathrm{Springer--}94]$  $Cap. 10: \text{ ``Sorting and searching''}.$ 

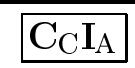